# **OptiPlex 5055 Tower**

# Quick Start Guide

#### **1 Connect the keyboard and mouse**

Menyambungkan keyboard dan mouse Conecte el teclado y el mouse قم بتوصيل لوحة المفاتيح والماوس

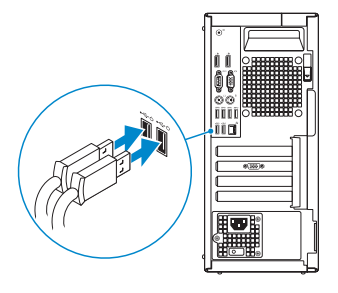

### **2 Connect the network cable — optional**

*MOTE:* If you ordered your computer with a discrete graphics card, connect the display to the discrete graphics card.

- **CATATAN:** Jika Anda memesan komputer Anda dengan kartu grafis diskrit, sambungkan display ke kartu grafis diskrit.
- *D* **NOTA:** Si usted solicitó la computadora con una tarjeta de gráficos discretos, conecte la pantalla a la tarjeta de gráficos discretos.

Sambungkan kabel jaringan — opsional Conecte el cable de red (opcional) قم بتوصيل كابل الشبكة — اختياري

 $\left(\mathsf{D}\mathcal{C}\mathsf{L}\right)$ 

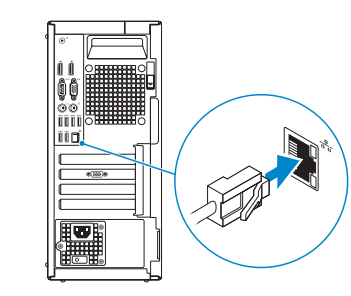

## **3 Connect the display**

Sambungkan display Conecte la pantalla قم بتوصيل الشاشة

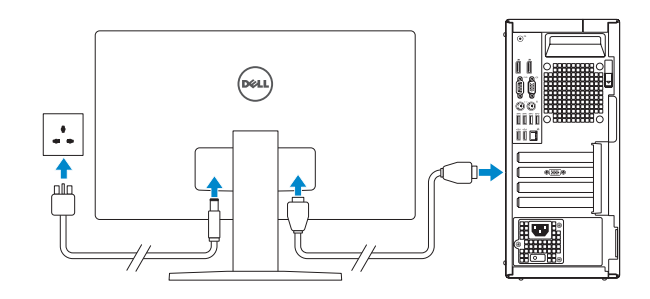

**مالحظة:** إذا كنت قد طلبت شراء جهاز الكمبيوتر لديك مع بطاقة رسومات منفصلة، فقم بتوصيل الشاشة ببطاقة الرسومات المنفصلة.

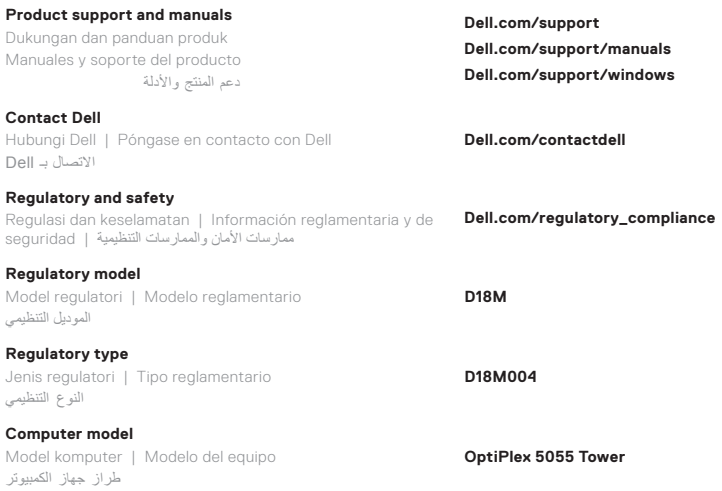

**Di impor oleh: PT Dell Indonesia Menara BCA Lantai 48 Unit 4804 Jalan M.H Thamrin No. 1 Jakarta Pusat, 10310 Indonesia**

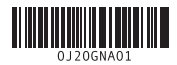

#### **Features**

Fitur-Fitur | Funciones | الميزات

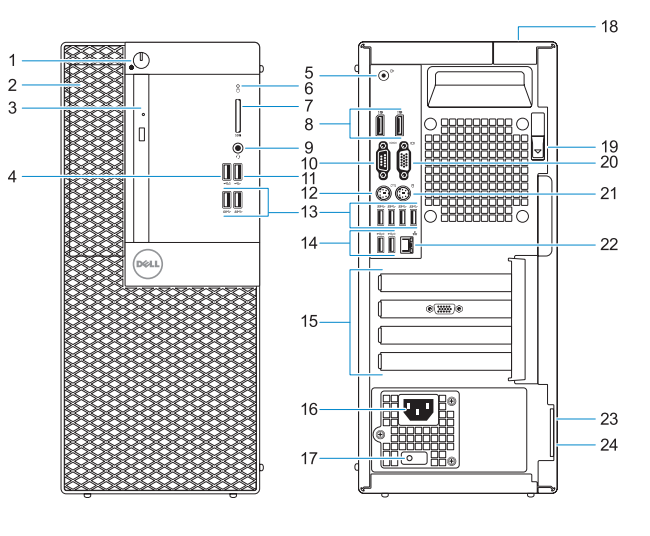

- **14.** Port USB 2.0 (mendukung Smart Power-On)
- **15.** Slot kartu ekspansi
- **16.** Port konektor daya
- **17.** Lampu diagnostik catu daya
- **18.** Slot kunci penutup kabel
- **19.** Kait pelepas
- **20.** Port VGA (opsional)
- **21.** Port Mouse PS/2
- **22.** Port jaringan
- **23.** Slot kabel pengaman Kensington
- **24.** Ring gembok
- **1.** Tombol daya dan lampu daya
- **2.** Bay internal 5,25-inci
- **3.** Drive optik (opsional)
- **4.** port USB 2.0 dengan PowerShare
- **5.** Port jalur keluar
- **6.** Lampu aktivitas hard disk
- **7.** Pembaca kartu memori (opsional)
- **8.** DisplayPorts
- **9.** Port headset
- **10.** Port serial
- **11.** Port USB 2.0
- **12.** Port Keyboard PS/2
- 
- **13.** Port USB 3.1 Gen 1
- **1.** Botón de encendido e indicador luminoso de alimentación
- **2.** Bahía interna de 5,25 pulg
- **3.** Unidad óptica (opcional)
- **4.** Puerto USB 2.0 con PowerShare
- **5.** Puerto de línea de salida
- **6.** Indicador luminoso de actividad del disco duro
- **7.** Lector de tarjeta de memoria (opcional)
- **8.** Puertos de pantalla
- **9.** Puerto para auriculares
- **10.** Puerto serie
- **11.** Puerto USB 2.0
- **12.** Puerto para teclado PS/2

**16.** Power connector port **17.** Power supply diagnostic light

- **13.** Puertos USB 3.1 Generación 1
	- **14.** Puertos USB 2.0 (admite encendido inteligente)
	- **15.** Ranuras para tarjetas de expansión
	- **16.** Puerto del conector de alimentación
	- **17.** Indicador luminoso de diagnóstico del suministro de energía
- **18.** Ranura de bloqueo de la cubierta del cable
- **19.** Seguro de liberación
- **20.** Puerto VGA (opcional)
- **21.** Puerto para mouse PS/2
- **22.** Puerto de red
- **23.** Ranura para cable de seguridad Kensington
- **24.** Anillo del candado

## **4 Connect the power cable and press the power button**

Sambungkan kabel daya dan tekan tombol daya Conecte el cable de alimentación y presione el botón de encendido قم بتوصيل كابل التيار واضغط على زر التشغيل

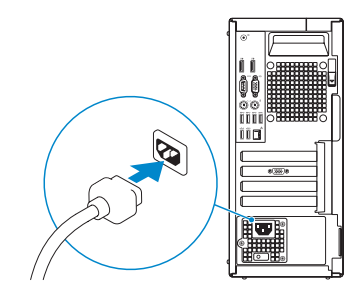

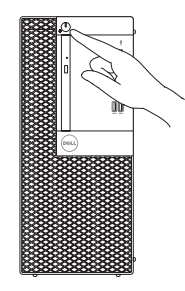

- **1.** Power button and power light
- **2.** 5.25-inch internal bay
- **3.** Optical drive (optional)
- **4.** USB 2.0 port with PowerShare
- **5.** Line-out port
- **6.** Hard-drive activity light
- **7.** Memory card reader (optional)
- **8.** DisplayPorts
- **9.** Headset port
- **10.** Serial port
- **11.** USB 2.0 port
- **12.** PS/2 keyboard port
- **13.** USB 3.1 Gen 1 ports

**14.** USB 2.0 ports (supports Smart

Power On) **15.** Expansion card slots

- -
	-
	- 23. Kensington security cable slot
	- 24. Padlock ring
- 
- 

**18.** Cable cover lock slot

- **19.** Release latch
- **20.** VGA port (optional)
- **21.** PS/2 mouse port

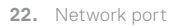

- زر التشغيل ومصباح الطاقة **. 1**
- حاوية داخلية مقاس 5.25 بوصات **. 2**
- **3.** محرك الأقراص الضوئية (اختياري)
	- منفذ 2.0 USB المزود بـ **. 4** PowerShare
		- منفذ خرج الخط **. 5**
- مصباح نشاط محرك األقراص الثابتة **. 6**
	- قارئ بطاقة الذاكرة )اختياري( **. 7**
		- منافذ DisplayPort **. 8**
		- منفذ سماعة الرأس **. 9**
		- **1010**المنفذ التسلسلي
		- **1111**منفذ 2.0 USB
	- **1212**منفذ /2PS للوحة المفاتيح
- **1313**منافذ 3.1 USB من الجيل األول
- **1414**منافذ 2.0 USB( تدعم التشغيل الذكي( **1515**فتحات بطاقة توسيع **1616**منفذ موصل التيار
	- **1717**مصباح تشخيصي لمصدر التيار
		- **1818**فتحة قفل غطاء الكبل
			- **1919**مزالج التحرير
		- **2020**منفذ VGA( اختياري(
		- **2121**منفذ /2PS للماوس
			- **2222**منفذ الشبكة
	- **2323**فتحة كبل األمان Kensington
		- **2424**حلقة القفل